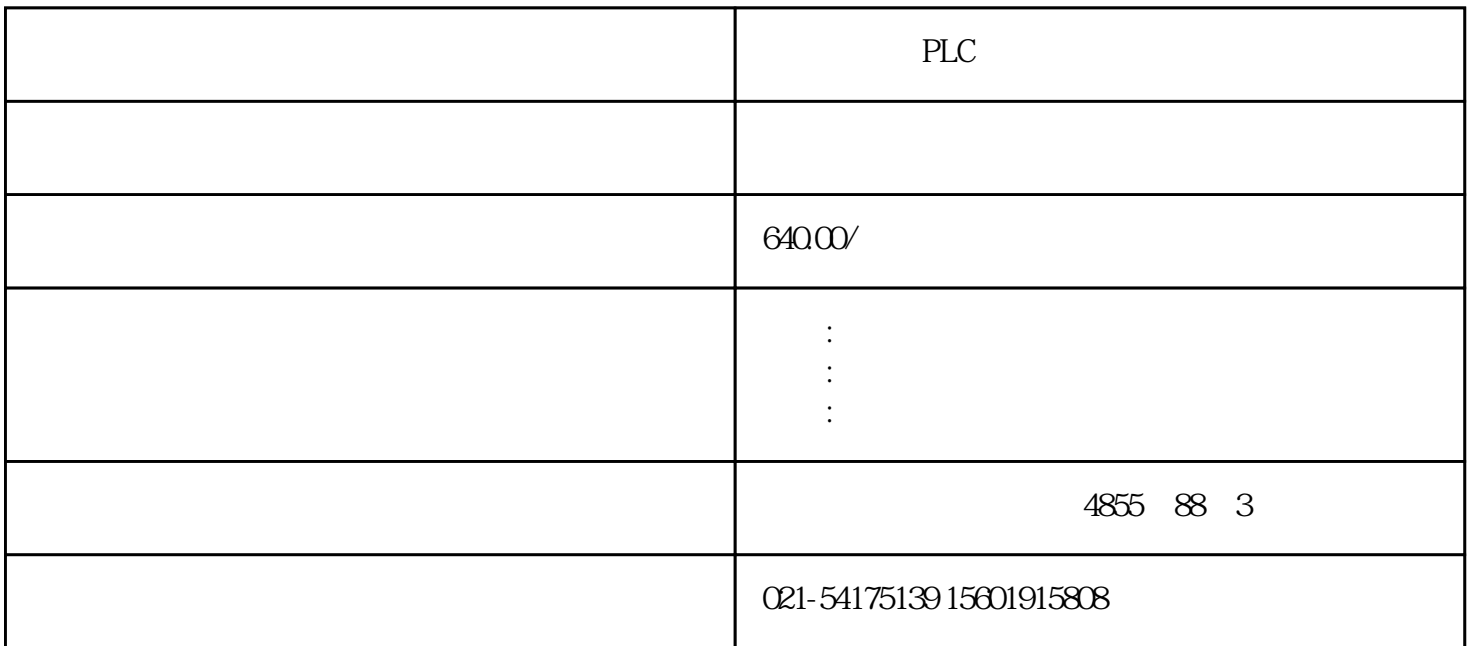

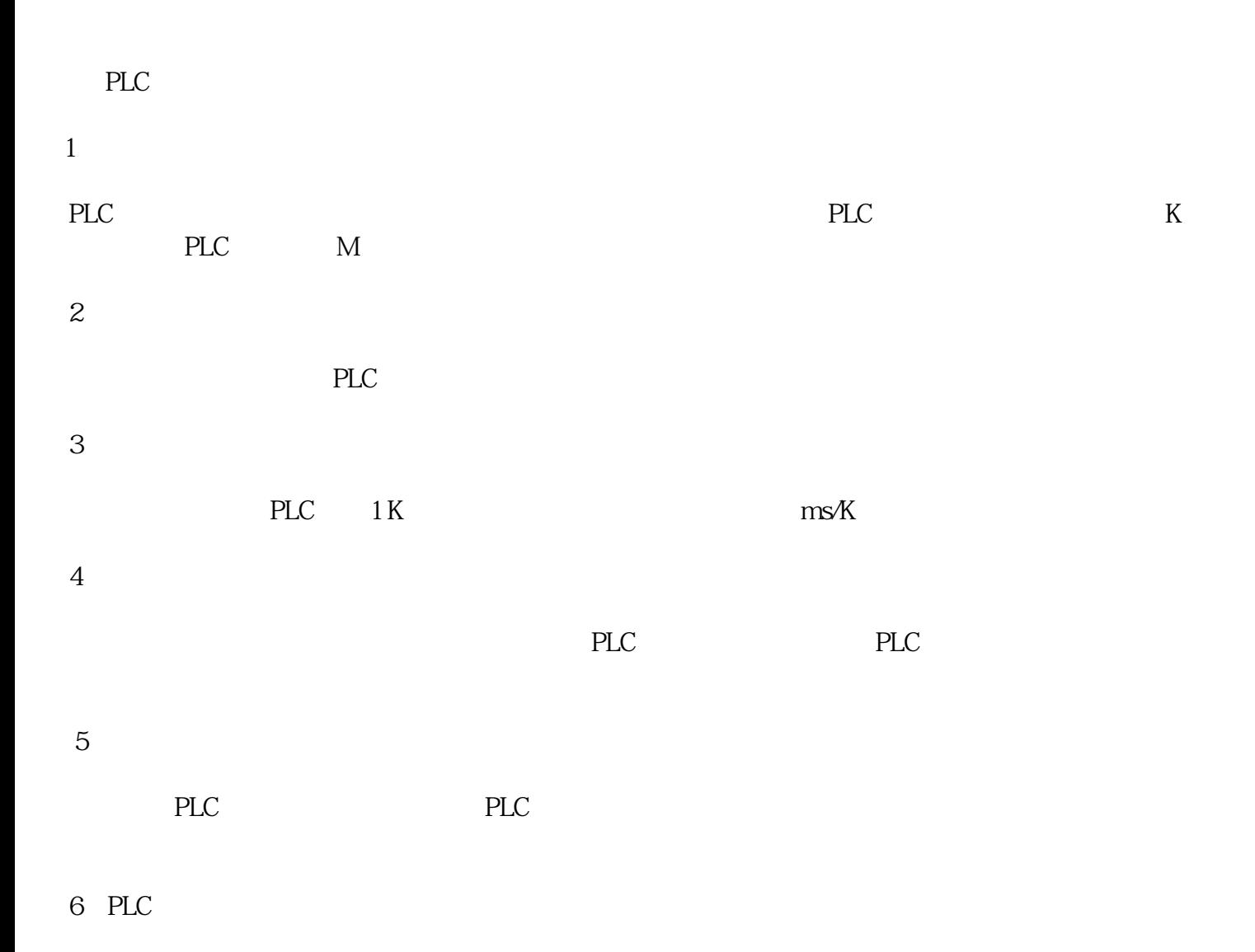

PLC

 $**$ 

YX-80 PLC

 $FX-20P$  (WINDOW), SC-09 ;

FX-PCS/WIN :

1? PROFIBUS PROFINET ? 63 2 m ? ET 200S nd CPU314 PROFIBUS DP IM151-7 CPU 3 PROFINET IM151-8 PN/DP CPU ? ET 200S 7.5 kW 40 kW ?  $\gamma$  $200S$  ? ? DIN35  $\mathcal{P}$ ①\*状态要求输出:全亮\*全灭\*全亮\*全灭\*......2-3次。  $\sim$   $\sim$  ON  $\sim$  OFF2-3  $\sim$   $\sim$  ON  $\sim$  OFF2-3  $\sim$  OFF  $\sim$  ON 1-3  $\mathcal{O}(\text{C})$  is the contract of  $\mathcal{O}(\text{C})$  on  $\mathcal{O}(\text{C})$  and  $\mathcal{O}(\text{C})$  on  $\mathcal{O}(\text{C})$  is  $\mathcal{O}(\text{C})$ change of the OFF1 of the OFF2 of the OFF4 of the OFF2 of the OFF4 of the OFF4 of the OFF4 of the O FF3 OFF2 …… OFF o . 8 8 0N,? OFF->OFF, ON->ON,  $\text{OFF2-}>$ 

 $3<sub>l</sub>$ 

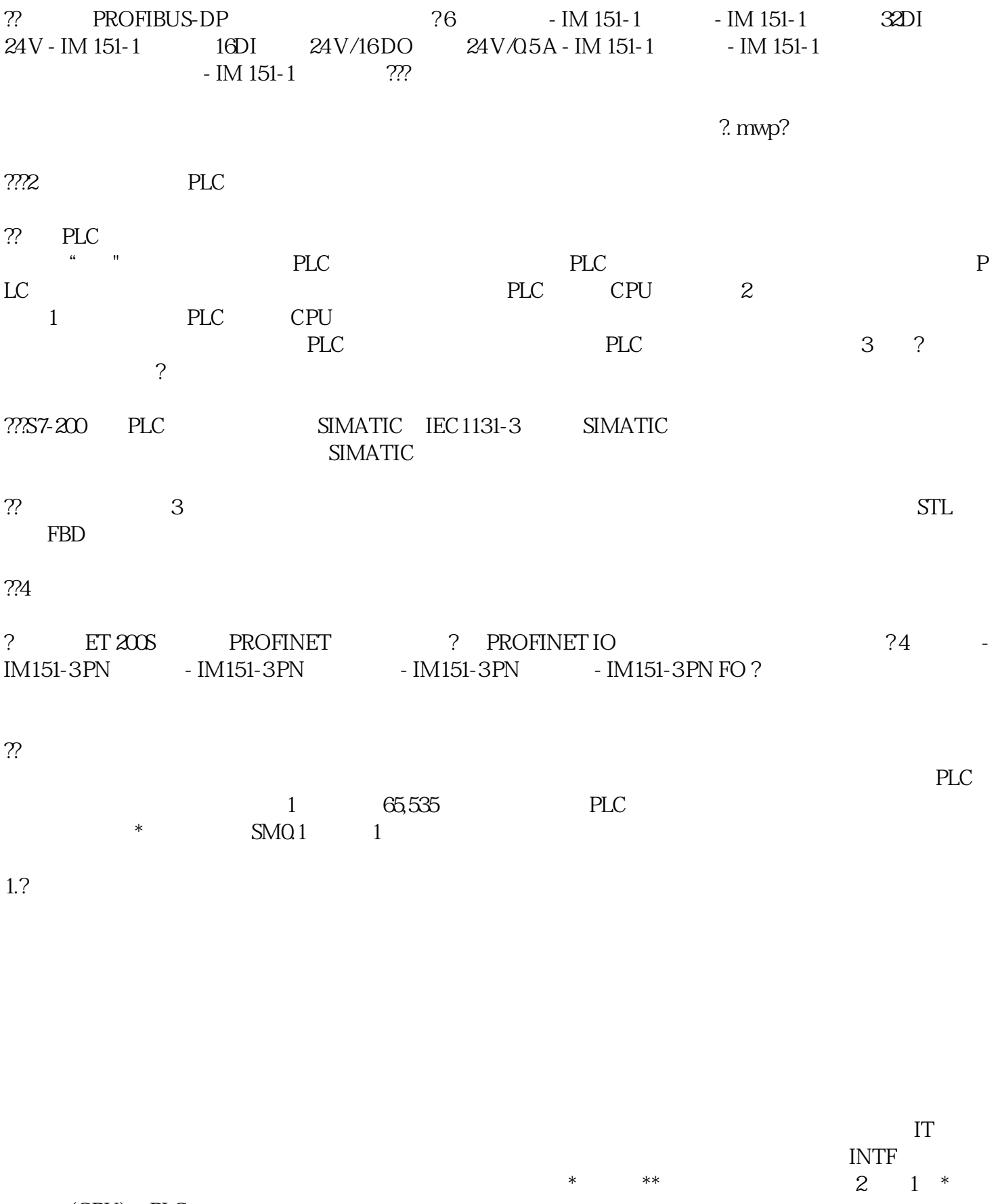

 $\overline{z}$   $\overline{z}$   $\overline{z}$   $\overline{z}$   $\overline{z}$   $\overline{z}$   $\overline{z}$   $\overline{z}$   $\overline{z}$  $I/O$  $I/O$  $*$ 

 $\ast\ast$ 

 $\alpha$  $455$  CPU313C 3  $3$  CPU313C  $*$ 

p1320 p1322 p1324 v/f p1321 p1323 p1325 v/f  $10$  $\sim$  7 and R Real FPGA and the DS-R Real FPGA and  $\sim$  FPGA and  $\sim$ بست بن سمد الحامل.<br>CLB IOB .<br>CLB IOB .  $\text{CLB}$  IOB  $\text{CLB}$ CLB() VCCINT.VCCO IOB FPGA VCCAUX  $2 \rightarrow B86$  DP I/O  $CPU$  OB86